## **ЖАРАТЫЛЫСТАНУ-МАТЕМАТИКА ЖƏНЕ ТЕХНИКАЛЫҚ ПƏНДЕРДІҢ ҚОЛДАНБАЛЫ АСПЕКТЕЛЕРІ**  $\begin{array}{ccc} \diamondsuit & \diamondsuit & \diamondsuit \end{array}$ **ПРИКЛАДНЫЕ АСПЕКТЫ ЕСТЕСТВЕННО-МАТЕМАТИЧЕСКИХ И ТЕХНИЧЕСКИХ ДИСЦИПЛИН**

## **СОЗДАНИЕ ПОЛУПРОВОДНИКОВОГО ЛАЗЕРА В ДОМАШНИХ УСЛОВИЯХ. ПРИМЕНЕНИЕ ЛАЗЕРА В ЛАБОРАТОРНЫХ РАБОТАХ**

*Автор: Абдрахманов Ж.К., студент 4 курса специальности «Физика» Научный руководитель: Дёмина Н.Ф., к.п.н., доцент Костанайский государственный педагогический университет*

Человек никогда не хотел жить в темноте; он изобрел много разнообразных источников света от канувших в прошлое стеариновых свечей, газовых рожков и керосиновых ламп до ламп накаливания и ламп дневного света, которые сегодня освещают наши улицы и дома. И вот появился еще один источник света - лазер.

Лазер или оптический квантовый генератор - это устройство, преобразующее энергию накачки(световую, электрическую, тепловую, химическую и др.) в энергию когерентного, монохроматического, поляризованного и узконаправленного потока излучения.

Физической основой работы лазера служит квантовомеханическое явление вынужденного (индуцированного) излучения [1].

Лазеры принято классифицировать на: твердотельные, газовые, жидкостные, полупроводниковые, на свободных электронах, на парах металлов, ультрафиолетовые, химические, лазеры на красителях, волоконные, вертикально-излучающие (VCSEL) – «поверхностно-излучающий лазер с вертикальным резонатором».

В настоящее время бурно развивается так называемая лазерная связь. Известно, что чем выше несущая частота канала связи, тем больше его пропускная способность. Поэтому радиосвязь стремится переходить на всё более короткие длины волн. Длина световой волны в среднем на шесть порядков меньше длины волны радиодиапазона, поэтому посредством лазерного излучения возможна передача, гораздо большего объёма информации [2].

Учитывая ведущую роль лазеров в научных исследованиях мы решили познакомить учащихся с действующим лазером. Взяв за основу существующие схемы полупроводниковых лазеров, я разработал свою схему с учетом имеющихся у меня деталей (см. рисунок 1).

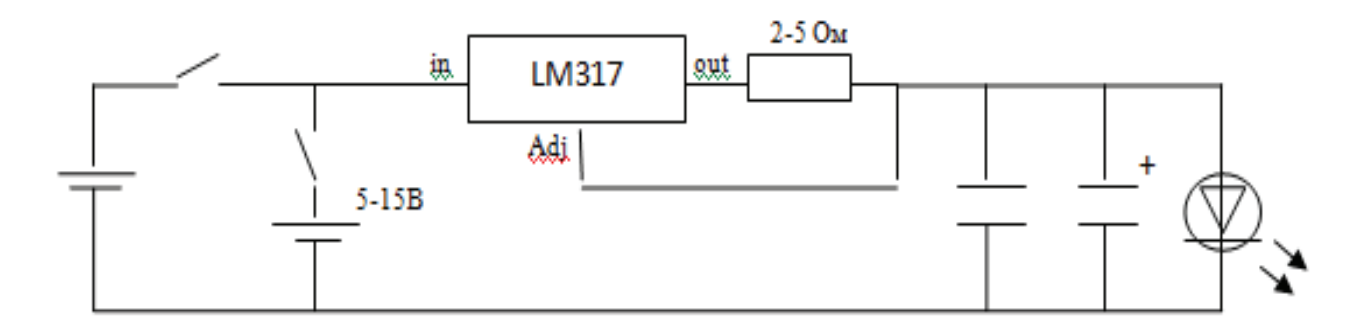

Рисунок 1 – Схема электрической цепи полупроводникового лазера

В схему полупроводникового лазера входят:

- два источника питания (4 батарейки АА и блок питания, работающий от сети переменного тока 220 В);

- лазерный диод (максимальная сила тока I=250мA);

- два ключа;

- микросхема LM317(стабилизатор тока и напряжения);

- резистор(2-5 Ом);

- два конденсатора (электролитический С=1000мкФ и неполярный  $C=0.1$ н $Φ$ );

- соединительные провода.

В схеме присутствуют два источника питания. Первый, блок питания, работающий от сети переменного тока 220 В. Второй, аккумулятор из 4 батареек соединенных последовательно на 6 В.

Параметры блока питания:

U<sub>BX</sub>=100-240B;  $v=50$   $\Gamma$ <sub>H</sub>; I<sub>BX</sub>=0,05A;

 $U_{BbIX} = 4,8B$ ;  $I_{BbIX} = 350$ мА.

Во время педагогической практики на уроке физики был апробирован собранный совместно с учащимися полупроводниковый лазер.

Данный лазер был протестирован на степень фокусировки и монохроматичность.

На базе данного лазера были разработаны лабораторные работы для 11 класса:

«Определение длины волны лазерного излучения»,

«Определение угла расходимости лазерного луча в вертикальной и горизонтальной плоскостях»,

«Изучение поляризованного света полупроводникового лазера. Угол Брюстера. Закон Малюса».

Приведем методические указания к двум лабораторным работам.

*Лабораторная работа №1*

## ОПРЕДЕЛЕНИЕ ДЛИНЫ ВОЛНЫ ЛАЗЕРНОГО ИЗЛУЧЕНИЯ

*Цель работы*: ознакомиться с принципом работы полупроводниковых инжекционных лазеров, научиться определять длину волны излучаемого им света.

*Оборудование*: дифракционная решетка, полупроводниковый лазер, экран со шкалой, цифровой вольтметр, линейка.

## *Теоретический материал*

В кристаллах энергетические уровни валентных электронов атома расщепляются в почти непрерывные, широкие полосы-зоны разрешенных значений энергии. Часть зон будет заполнена электронами, которые при температуре *Т* = 0 К займут состояния с наименьшей энергией. Энергия последнего заполненного уровня называется энергией Ферми *Еf* , а соответствующий уровень – *уровнем Ферми*.

Согласно принципу Паули на каждом уровне энергии зоны может быть только два электрона с противоположными спинами. Самая верхняя из всех заполненных *зон* называется *валентной.* Самая нижняя из всех свободных называется *зоной проводимости*. Между полностью заполненной валентной зоной и зоной проводимости находится *зона запрещенных значений энергии*. Её ширина обозначается *Еg*.

Физический механизм работы полупроводниковых лазеров заключается в создании активной области (среды), в которой обеспечивалось бы одновременно присутствие носителей зарядов двух типов: электронов в зоне проводимости, и дырок в валентной зоне с последующей их вынужденной рекомбинацией под действием световой волны [3].

В отсутствие внешнего напряжения уровни Ферми двух полупроводников, находящихся в контакте, совпадают. В области *p-n*-перехода энергетические зоны искривляются (рисунок 1, а), что препятствует взаимному проникновению электронов и дырок в области с другим типом проводимости (можно сказать, что в области *p-n*-перехода возникает контактная разность потенциалов).

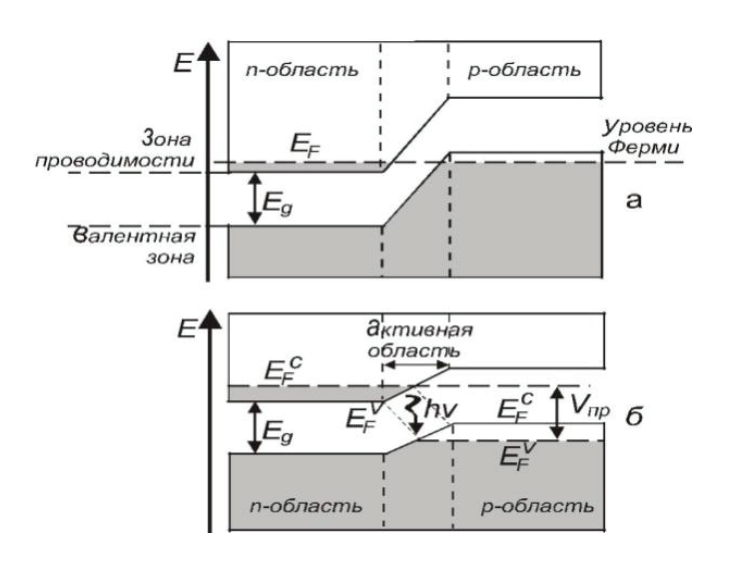

Рисунок 1 – Зонные схемы, поясняющие возникновение активной области в полупроводниковом кристалле с *p-n*-переходом.

Заштрихованы области энергетических зон, заполненные электронами: а – внешнее напряжение к кристаллу не приложено (нулевое смещение); б – к кристаллу приложено напряжение  $U_{\text{m}}$  (прямое смещение)

Для создания активной области к *p-n*-переходу прикладывается внешнее напряжение. Величину этого напряжения выбирают почти соответствующей энергетической ширине запрещенной зоны кристалла ∆*Е*, т. е. энергии уровней Ферми неодинаковыми (рисунок 1, б) [4].

$$
\Delta E = U_{\rm np} \cdot e,\tag{1}
$$

где *e* – заряд электрона.

К основным параметрам лазерного диода относятся спектр частот излучения (оптические моды), пороговый ток, выходная мощность излучения и эффективность работы. Когда ток проходит через лазерный диод, то свет генерируется за счет инверсии населенности посредством спонтанного и стимулированного излучений. Вследствие отражения от торцов свет многократно проходит через активную область и преимущественно усиливается стимулированным излучением. Внутри лазерного диода устанавливается стоячая волна с целым числом полуволн между торцевыми поверхностями [5].

Использование лазера для определения длины волны

В предлагаемом эксперименте длина волны излучения определяется с помощью дифракционной решетки с известным числом штрихов (*N* = 50 штрихов/мм, точное значение периода *d* указано). Если падающий луч перпендикулярен поверхности решетки (угол падения равен нулю), то длина волны излучения λ, период решетки *d,* угол φ*<sup>n</sup>* и порядок *n* дифракции связаны условием максимумов:

$$
d \cdot \sin \varphi_n = n \cdot \lambda. \tag{2}
$$

### *Ход работы*

1. Включите блок питания полупроводникового лазера, поставив переключатель на нем в положение «ВКЛ».

2. Получить изображение пятна излучения на экране. Включить цифровой вольтметр. На экране со шкалой будет наблюдаться дифракционная картина в виде ряда светящихся точек – максимумов разных порядков.

3. Измерить расстояние *а<sup>n</sup>* по шкале экрана, например, между нулевым (самым ярким максимумом – он должен быть расположен внизу шкалы экрана) и третьим, нулевым и пятым, нулевым и седьмым максимумами.

4. Полученные значения запишите в таблицу 1.

#### Таблица 1 – Расчёт длины волны излучения по результатам измерений

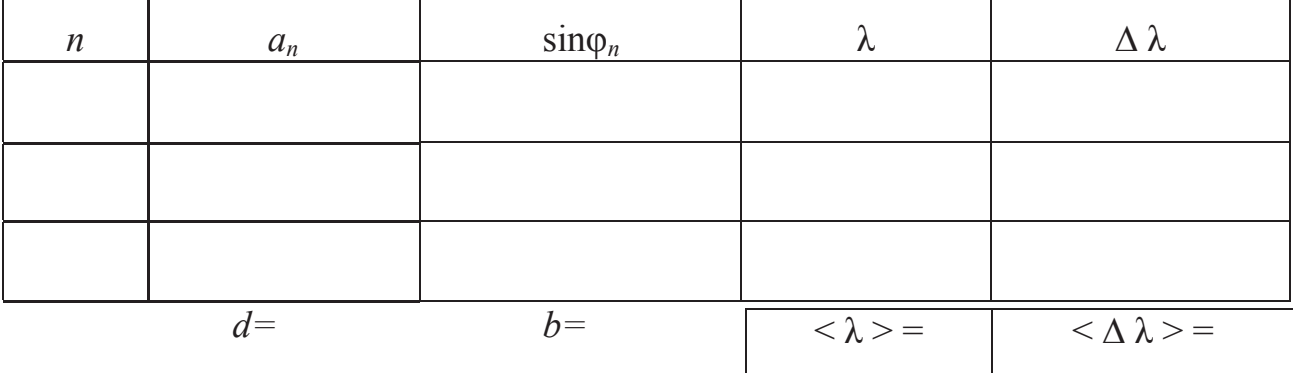

5. Выключить полупроводниковый лазер.

6. По измеренным значениям  $a_n$  и *b* вычислите  $\sin \varphi_n$  по следующему соотношению:

$$
\sin \varphi_n = \frac{a_n}{\sqrt{a_n^2 + b^2}} \tag{3}
$$

где *b* – расстояние от дифракционной решетки до экрана. Полученные три значения sinφ*<sup>n</sup>* запишите в табл. 1.

7. Используя формулу (2), вычислите три значения длины волны λ, рассчитайте среднее значение <  $\lambda$  > и среднее значение <  $\Delta \lambda$  >.

Результат запишите в виде:

$$
\lambda = \langle \lambda \rangle \pm \langle \Delta \lambda \rangle. \tag{4}
$$

#### *Лабораторная работа №2*

# ОПРЕДЕЛЕНИЕ УГЛА РАСХОДИМОСТИ ЛАЗЕРНОГО ЛУЧА В ВЕРТИКАЛЬНОЙ И ГОРИЗОНТАЛЬНОЙ ПЛОСКОСТЯХ

*Цель работы*: изучение работы различных типов лазеров и измерение угловой расходимости луча полупроводникового лазера.

*Оборудование*: полупроводниковый лазер, миллиметровая линейка, экран со штативом, рулетка.

#### ОПИСАНИЕ УСТАНОВКИ

Оценку расходимости излучения можно сделать, измерив размеры лазерного пучка в двух сечениях, отстоящих друг от друга на некоторых расстояниях*.* Установка состоит из полупроводникового лазера, закрепленного в штативе и подключенного к блоку питания. Размеры светового пятна измеряются на экране, который может перемещаться по ходу луча, как показано на рис. 3.

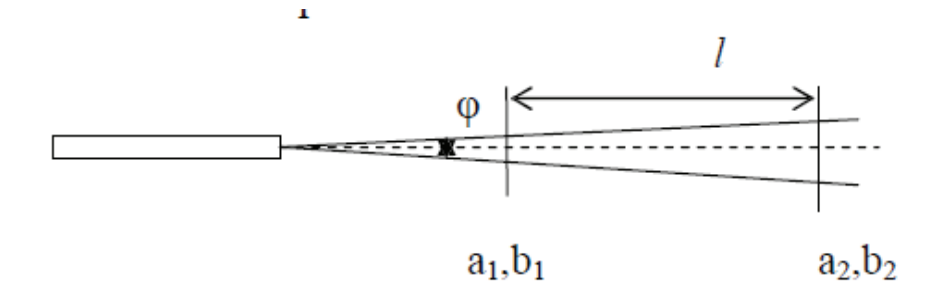

Рисунок 2 – Измерение размеров лазерного пятна в двух сечениях в горизонтальной  $a_1$ , $a_2$  и вертикальной  $b_1$ , $b_2$ плоскостях

Перемещение измеряют рулеткой, а размеры пятна излучения на экране измеряются миллиметровой линейкой или по миллиметровой бумаге. Угол расходимости лазерного луча в горизонтальной плоскости определяют по формуле:

$$
\varphi_l \approx t g \varphi_l = \frac{a_2 - a_l}{l} \tag{5}
$$

Угол расходимости лазерного луча в вертикальной плоскости определяют по формуле:

$$
\varphi_2 \approx tg\varphi_2 = \frac{b_2 - b_1}{l} \tag{6}
$$

#### *Ход работы*

### *Работу желательно выполнять вдвоем, избегая попадания прямого и отраженного излучения лазера в глаза.*

1. Включите лазер и получите изображение пятна излучения на экране, расположенном в 2-3 м от лазера.

2. Измерьте размеры пятна в вертикальной  $a_1$  и горизонтальной  $b_1$ плоскостях. Это можно сделать двумя способами. Первый – обвести пятно на бумагу, прижатую к экрану и затем произвести измерение миллиметровой линейкой. Второй, более точный метод, – сфотографировать сотовым телефоном изображение пятна на миллиметровой бумаге и подсчитать размеры в горизонтальном и вертикальном направлении по делениям бумаги. Записать показания.

3. Передвинув экран от лазера еще дальше на 2–3 м, точно измерьте это расстояние *l* рулеткой. Запишите значение.

4. Измерьте размеры пятна в вертикальном  $a_2$  и горизонтальном  $b_2$ направлении по методике, изложенной в пункте 2.

5. Выключить лазер

6. Рассчитать угловую расходимость излучения лазера в горизонтальном и вертикальном направлении по формулам (5) и (6). Полученные значения угла в радианах перевести также в градусы.

7. Оформить результаты.

Опытное апробирование показало, что данная установка может быть собрана любым учителем и с ее помощью можно провести выше предложенные лабораторные работы. Учащиеся познакомятся с самым современным оборудованием. Кроме того, работа с полупроводниковым лазером вызвала у учащихся положительные эмоции. Я думаю, что со временем с накоплением большего опыта в использовании электроники, наши учителя смогут использовать робототехнику в школе.

Список использованной литературы

1. https://ru.wikipedia.org/wiki/Лазер

2. https://ru.wikipedia.org/wiki/Применение\_лазеров

3. Maiman, T.H. Stimulated optical radiation in ruby / T.H. Maiman // Nature. – 1960. – Vol. 187. – P. 493–494.

4. Javan, A. Population Inversion and Continuous Optical Maser Oscillation in a Gas Discharge Containing a He-Ne Mixture / A. Javan, D.R. Herriott and W.R. Bennett // Physical Review Letters – 1961. – Vol. 6. – Issue 1. – P. 106–110.

5. Звелто, О. Принципы лазеров / О. Звелто. – М. : Мир, 1990. – 558 с.

# **«КИІМ-КЕШЕКТЕР ДҮКЕНІ» МƏЛІМЕТТЕР ҚОРЫН ЖОБАЛАУ**

*Авторлар: Аманжол Б.М., «Информатика»мамандығының 3 курс студенті, Айтбенова А.А., п.б.б.м., ИжКТ кафедрасының аға оқытушысы Ғылыми жетекшісі: Айтбенова А.А., п.б.б.м., аға оқытушы Қостанай мемлекеттік педагогикалық университеті*

Ғылыми прогресс – білімнің жоғарлауымен жəне ақпарат көлемінің көп болуымен сипатталады. Мұндай көп көлемді ақпараттарды басқару көп қиындық əкелері сөзсіз. ХХI ғасыр жаңа технологиялардың пайда болуы, оның жедел өсуі мұндай мəселелерді шешуге жол ашты. Оны шешудің ең тиімді жолы – автоматтандыру. Қазіргі кезде біздің елімізде, шет елдерде ақпараттарды автоматтандыруды көп қолданады, оларды пайдалану сатылары өте көп. Мұндай күрделі ақпараттарды автоматтандыру жүйелерді реттеу функциясын жəне алдына қойған тапсырманы шешу əдісін талдау қызметін атқарады.

Мəліметтер қорымен жұмыс істеуді үйрену арқылы адамзат өміріндегі ақпаратты сақтау бойынша көптеген мəселелерді дұрыс, тез əрі тиімді шешуге мүмкіндік алады. Ол ірі корпорация, техникалық завод, жеңіл өндірісінің фабрикасы, сауда орталықтары немесе кішігірім үй кітапханасы болсын мəліметтерді есепке алуға, оларды өңдеуге, сақтауға, қосуға, жоюға бағытталған əрекеттерге сұраныс міндетті түрде пайда болады [1].

Мəліметтер қоры ақпараттық технологияда үлкен роль атқарады жəне үлкен көлемді ақпараттарды автоматты түрде өңдеудің маңызды құралы болып табылады. Мəліметтер қоры мəліметтермен жұмыс істейтін қарапайым жəне